# **Tech Bytes – Storing My Materials: OneDrive, Dropbox, Google**

Bringing CSUDH Up-to-Date on Information Technology Presented by Sara Hariri, AVP, Security & Compliance

# **Data & Security**

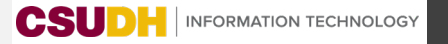

## **Data Classifications**

### Level 1 Data: Confidential

- **Severe Risk, damage to the CSU's reputation and legal action**
- **Disclosure exemptions, campus does not disclose in CPRA**
- **Limited use, Only people with "business need-to know."**
- **Legal Obligations, Title IX**

#### Level 2 Data: Internal Use

- **Sensitivity, Student pictures and videos, Limited privacy concerns**
- **Moderate risk, Not protected, financial loss, damage to the CSU's reputation, legal action**

### Level 3 Data: General

• **Review or disclosure procedures at the discretion of the campus in order to mitigate potential risks.**

# **Common Systems Approved for Data levels CSUDH Centralized Systems:**

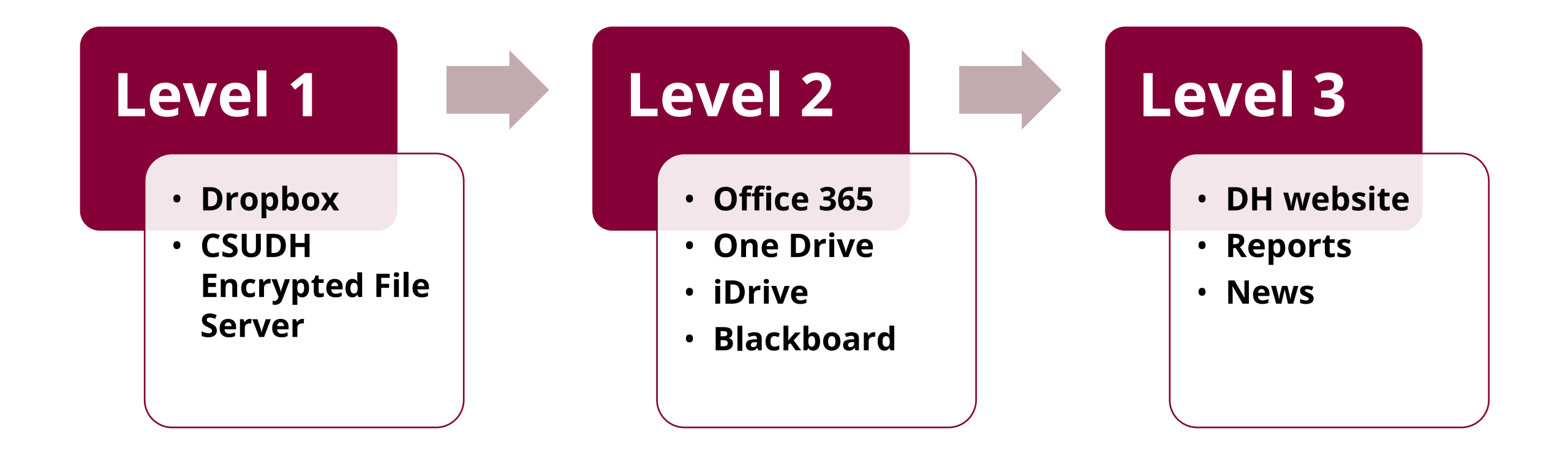

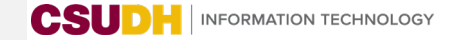

# **Breach and Exposure**

**For Any type of Data level Exposure or Breach:**

- **1. Notify Campus ISO ASAP (iso@csudh.edu)**
- **2. Provide as much as information available**
- **3. Do not take measures to resolve the issue yourself**

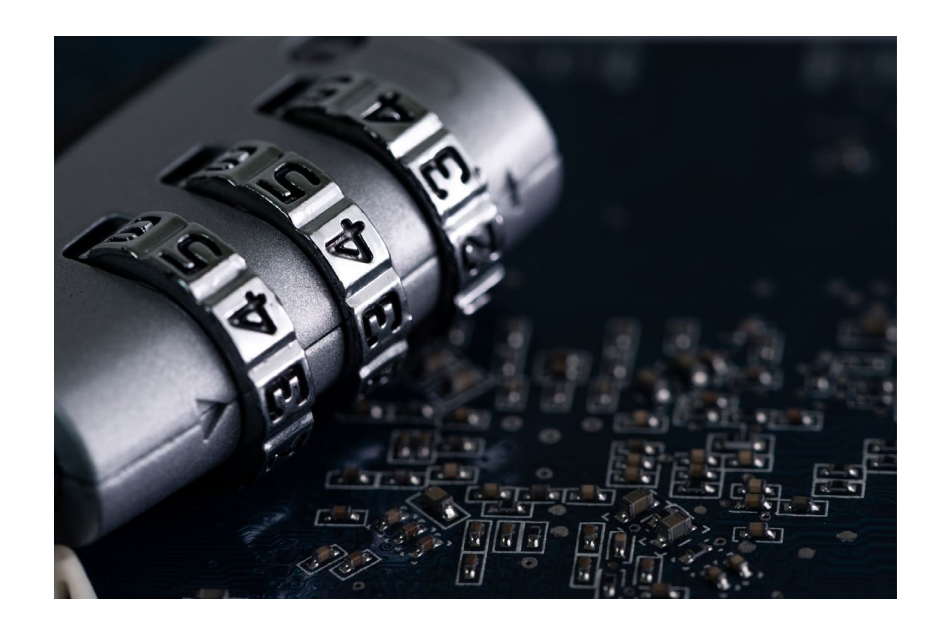

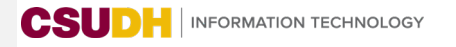

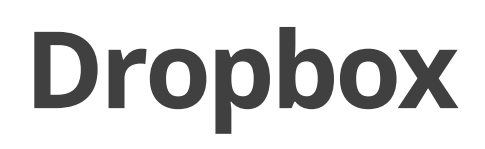

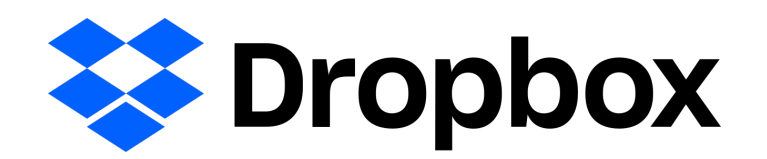

- Cloud-based storage solution for **students**, **faculty**, and **staff**
- **Unlimited storage and file-sharing capabilities** for any size file, collaboration with team members, and the ability to showcase projects with partners and clients
- Use your **campus credentials to login and access files**  anytime, anywhere form any device, and changes sync across devices

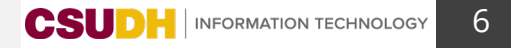

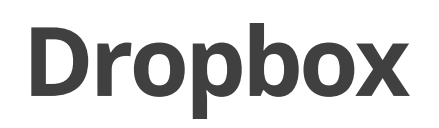

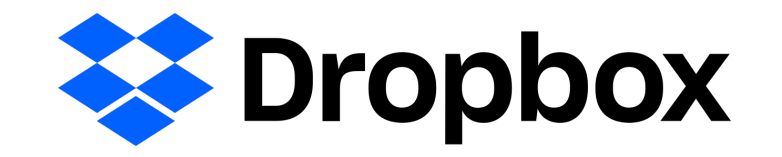

- **Dropbox is the only university approved cloud storage for to store Level 1 information as defined in the [CSU Data Classification Standard](https://www.csudh.edu/Assets/csudh-sites/it/security/8065_Information%20Security%20Data%20Classification_V4.pdf)**
	- Any information that is governed by federal, state or local law, or regulated by industry
	- Dropbox is **approved for HIPAA data**
- The responsibility for storing and maintaining documents and files resides with the person who stores the documents. Judgment is required about how and where campus information will be stored
- Please visit DH **BeSecure** webpage for security tips on how to setup your Dropbox

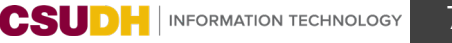

# **Secure Data Transfer by Dropbox**

- **To share files with sensitive data**, files must be transferred securely and in compliance with CSU Information Security Policies
- Recommendations for securely transferring data:
	- **Dropbox**, the preferred method of transferring data within CSUDH.
		- CSUDH Dropbox is the only cloud storage service that is approved for Level 1, FERPA, and HIPAA data. Human Resources, IT, Financial Aid, and other departments are using this service
	- Use **MOVEit** for sharing sensitive data within CSU

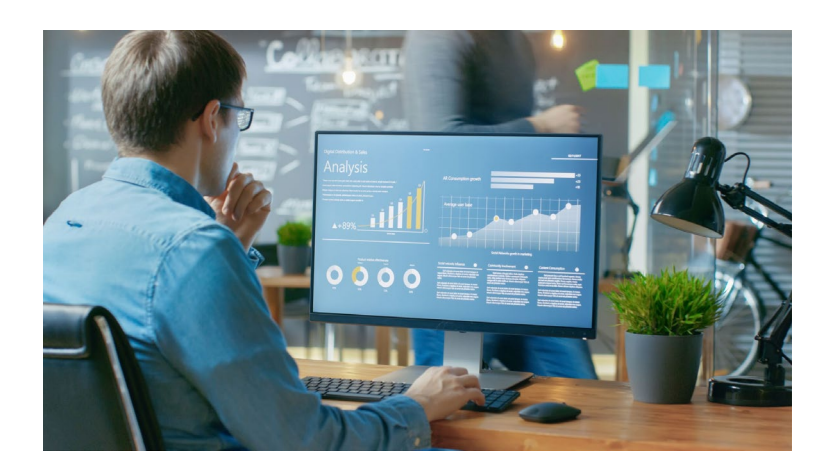

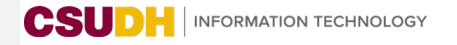

## **Office 365**

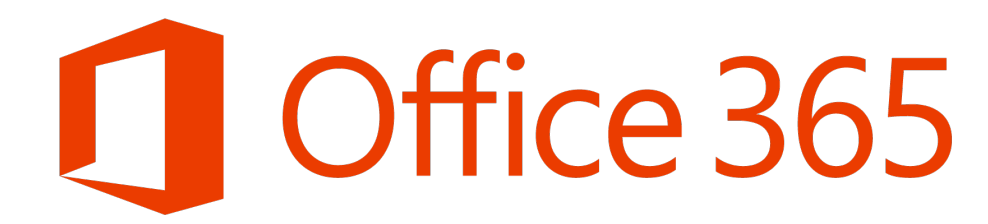

- **CSUDH enrolled student and employees are eligible to install Microsoft Office 365** 
	- on up to **5 PCs or Macs, 5 tablets, and 5 smartphones**
	- Word, Excel, Powerpoint are available to you on desktop, on the web, and on devices
- Includes access to Microsoft's **OneDrive @ CSUDH**, a cloud storage platform providing **1 TB of extra space for all your files**.
- **Office 365 Applications are university approved cloud storage for to store Level 2 information as defined in the [CSU Data Classification Standard](https://www.csudh.edu/Assets/csudh-sites/it/security/8065_Information%20Security%20Data%20Classification_V4.pdf).**

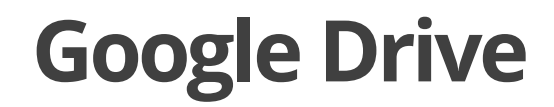

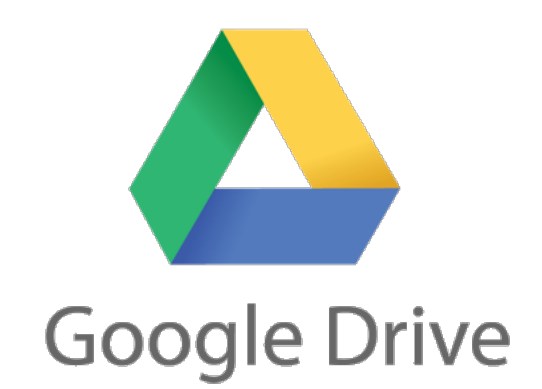

• Campus Google Drive and Toromail account is created and designed for students to store their class material if they choose to.

### **This service is only For Students at CSUDH.**

### **Security Recommendation: Microsoft Forms Instead of Google Forms**

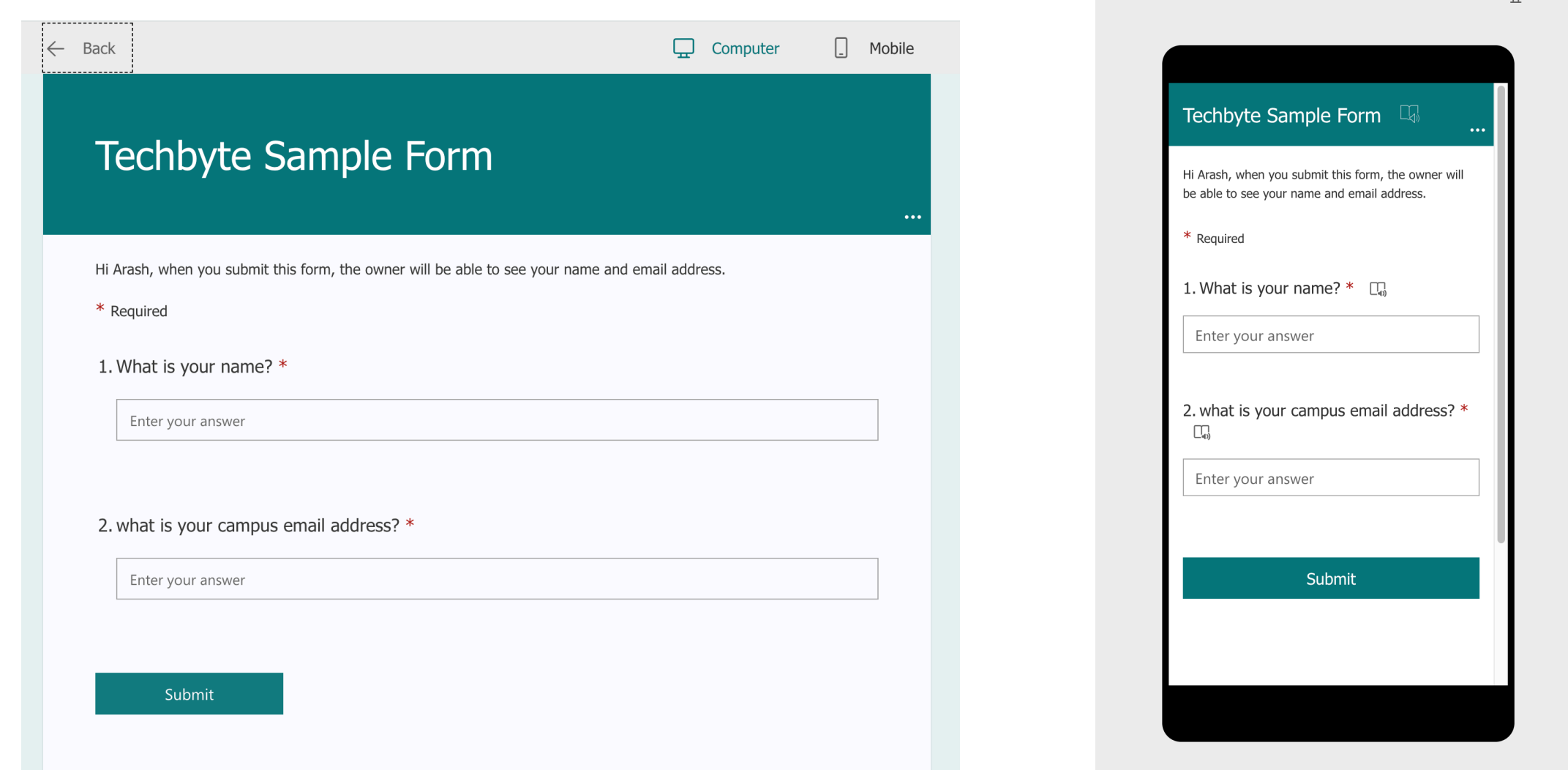

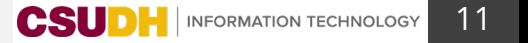

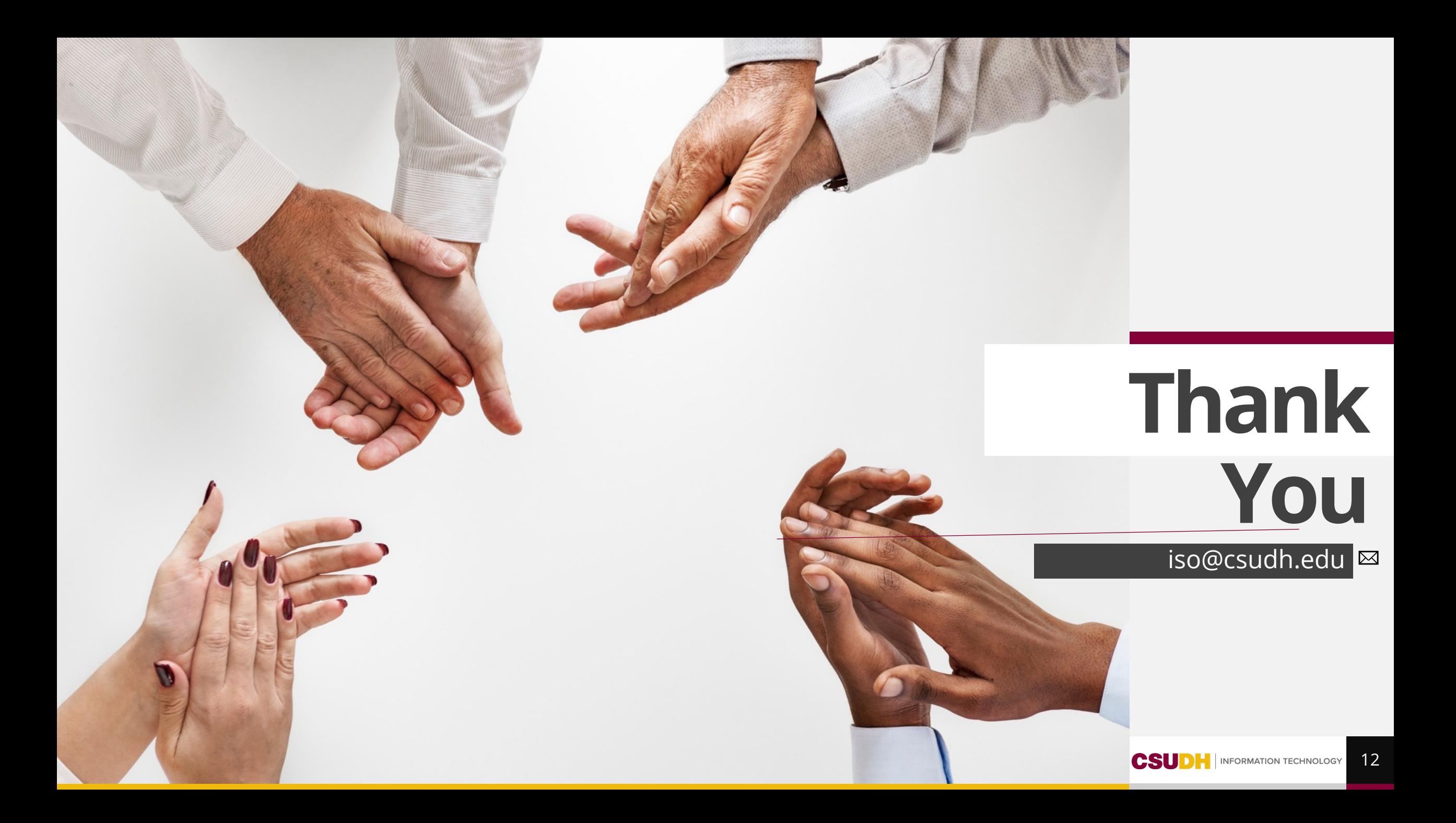